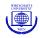

# Open-Source Machine Learning: R Meets Weka

Kurt Hornik Christian Buchta Achim Zeileis

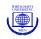

#### Weka?

Weka is not only a flightless endemic bird of New Zealand (Gallirallus australis, picture from Wekapedia)

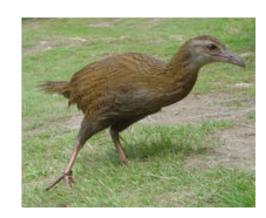

but also the

Waikato Environment for Knowledge Analysis (so clearly, this is the most domestic talk of this conference).

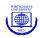

#### Weka

- Comprehensive collection of machine-learning algorithms for data mining tasks
- Provides tools for data preprocessing, regression, classification, clustering, association rules, and visualization
- Implemented in Java (initially: C/TclTk) and released under GPL
- 3 GUIs ("Explorer", "Experimenter", "KnowledgeFlow") and a standardized CLI
- Started in 1992, funded by the NZ government since 1993
- Recently "acquired" by Pentaho, the world's most popular open-source business intelligence platform
- Several other projects are based on Weka

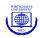

## Why bother?

- Complements the book "Data Mining" by Ian Witten and Eibe Frank (heavily used in CS curricula)
- Implements a variety of methods popular in machine learning and useful, but typically not available for statistical learning (e.g., rule, meta, and lazy learners, CobWeb, DBSCAN, Tertius, ...)
- Provides de-facto reference implementations, including the key decision tree algorithms C4.5 (called J4.8) and M5 (called M5')

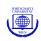

## Interfacing strategies

- Provide specific (hand-crafted) R functions interfacing Weka's functionality using the CLI or R/Java interfaces
- Create R versions of Weka classes and an OOP style interface for Weka's methods

• ...

 Provide general ways of interfacing Weka's core functionality which yield R functions/methods with "the usual look and feel", e.g., a customary formula interface for supervised learners which are called "classifiers" in Wekaspeak

The last is done in our R package **RWeka**, which uses package **rJava** for low-level direct R/Java interfacing.

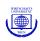

## **Interface generators**

## We provide

- classes for interfaces to Weka classifiers, clusterers, associates, and filters
- functions which generate such interfaces, i.e., return a suitably classed function interfacing a given Weka class

The interface functions returned

- have formals "as usual"
- are suitably classed so that standard R methods can be provided

Implementation is based on the S3 object system.

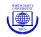

```
R> library("RWeka")
R> foo <- make_Weka_classifier("weka/classifiers/trees/J48", "bar")
R> foo
An R interface to Weka class 'weka.classifiers.trees.J48',
which has information
  Class for generating a pruned or unpruned C4.5 decision tree. For
 more information, see
  Ross Quinlan (1993). C4.5: Programs for Machine Learning. Morgan
  Kaufmann Publishers, San Mateo, CA.
Argument list:
  (formula, data, subset, na.action, control = Weka_control())
Returns objects inheriting from classes:
  bar Weka_classifier
```

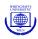

#### How does this work?

- make\_Weka\_classifier() creates an interface function foo() to the given Weka (classifier) class (JNI notation or Java class)
- foo() "knows" to be such an interface, and to return objects inheriting from the given "bar" and the general "Weka\_classifier" classes
- All such classifier interfaces have formals

formula data subset na.action control

 Printing such interface functions uses Weka's globalInfo() method to provide a description of the algorithm being interfaced

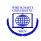

- When the interface function is called, a model frame is set up in R which is transferred to a Weka instance object
- The buildClassifier() method of the Weka class interfaces is called with these instances
- The model predictions for the training data are obtained by calling the Weka classifyInstances() methods for the built classifier and each training instance
- A suitably classed object containing both a reference to the built classifier and the predictions is returned
- Such objects have at least a print() method (using Weka's toString()) and a predict() method for either "classes" (numeric for regression, factor for classification) or class probabilities (using Weka's distributionForInstance())

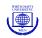

```
R> m1 \leftarrow J48(Species ~., data = iris)
R> m1
J48 pruned tree
Petal.Width <= 0.6: setosa (50.0)
Petal.Width > 0.6
   Petal.Width <= 1.7
        Petal.Length <= 4.9: versicolor (48.0/1.0)
    | Petal.Length > 4.9
       | Petal.Width <= 1.5: virginica (3.0)
            Petal.Width > 1.5: versicolor (3.0/1.0)
    Petal.Width > 1.7: virginica (46.0/1.0)
Number of Leaves :
Size of the tree :
```

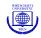

#### Confusion matrix:

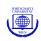

## **Control arguments**

Building the classifiers is controlled by Weka options.

These can be queried using WOW(), the Weka Option Wizard (works by calling the Weka listOptions() method for Weka class interfaced and doing some magic).

These can be set by using Weka\_control() to set up the control argument of the interface function.

These "control lists" essentially produce Weka's command-line option style (-R - M 5) from R's typical tag-value style (R = TRUE, M = 5).

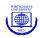

## Query J4.8 options using the Weka Option Wizard:

```
R> WOW(foo)
-U
        Use unpruned tree.
        Set confidence threshold for pruning. (default 0.25)
-C
        Number of arguments: 1.
-M
        Set minimum number of instances per leaf. (default 2)
        Number of arguments: 1.
-R
        Use reduced error pruning.
-N
        Set number of folds for reduced error pruning. One fold is used
        as pruning set. (default 3)
        Number of arguments: 1.
-B
        Use binary splits only.
-S
        Don't perform subtree raising.
-T.
        Do not clean up after the tree has been built.
        Laplace smoothing for predicted probabilities.
– A
-0
        Seed for random data shuffling (default 1).
        Number of arguments: 1.
```

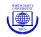

Now build a J4.8 tree with reduced error pruning R and the minimal number M of instances set to 5:

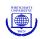

## **Interfaces**

Similar interface generators exist for associators, clusterers and filters.

Filters have formula interfaces.

Available interfaces can be listed using list\_Weka\_interfaces().

Users can register more interfaces as desired.

Users can also create different interfaces (e.g., to provide better plot() or summary() methods).

All of this works because Weka provides a consistent "functional" methods interface for its learner classes.

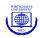

```
R> list_Weka_interfaces()
$Associators
[1] "Apriori" "Tertius"
$Classifiers
 [1] "AdaBoostM1"
                         "Bagging"
                                             "DecisionStump"
                                                                 "IBk"
 [5] "J48"
                         "JRip"
                                             "LBR"
                                                                 "LMT"
 [9] "LinearRegression" "Logistic"
                                             "LogitBoost"
                                                                 "M5P"
                                             "OneR"
[13] "M5Rules"
                         "MultiBoostAB"
                                                                 "PART"
[17] "SMO"
                         "Stacking"
$Clusterers
[1] "Cobweb"
                     "DBScan"
                                      "FarthestFirst" "SimpleKMeans"
[5] "XMeans"
$Filters
[1] "Discretize" "Normalize"
```

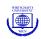

#### **Handlers**

The general-purpose classifier interface approach can also be customized using handlers.

Can be specified as third argument to make\_Weka\_classifier().

Currently, only option handlers are honored.

Useful for meta-learning (AdaBoostM1, LogitBoost, ...): Weka expects Weka class names for the base learners, but R users need not know these, and can give either the "base names" of the interfaces classes or simply the interface functions.

The standard meta learners are registered with an option handler expanding these class names.

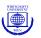

## Use AdaBoostM1 with decision stumps:

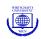

## **Plotting**

For the Weka tree learners (J48, M5P, LMT) registerd by default, plot() methods are based on the routines for "BinaryTree" objects in package party.

For Weka classifiers with a "Drawable" interface, i.e., providing a graph() method, one can create DOT language representations of the built classifiers for processing via **Graphviz**. This can also be used for visualization via **Rgraphviz**.

Could also use Weka's native plotting facilities. Currently only experimental, as not integrated into R's display lists (and hence possibly confusing . . . )

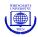

## Plotting via **party**:

#### R> plot(m1)

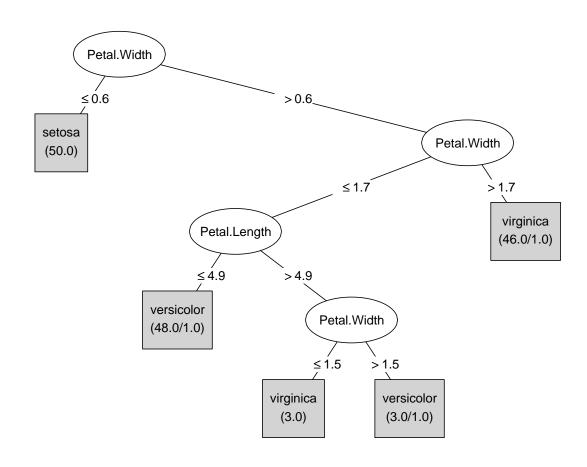

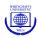

## Plotting via **Graphviz**:

```
R> write_to_dot(m1, "m1.dot")
R> system("dot -Tpng m1.dot > m1.png")
```

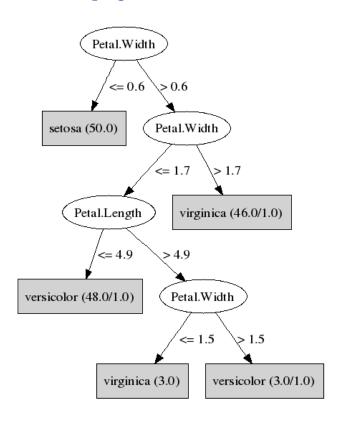

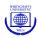

## Plotting via **Rgraphviz**:

```
R> library("Rgraphviz")
R> plot(agread("m1.dot"))
```

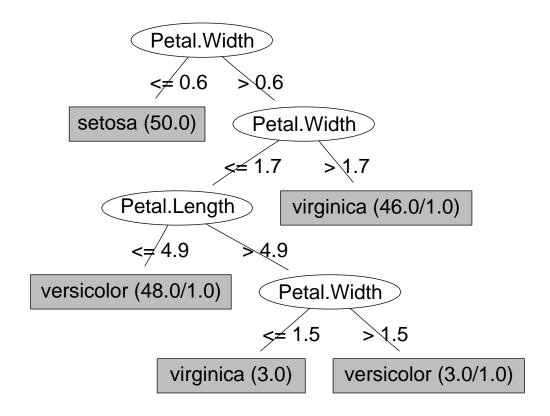

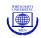

#### **Performance measures**

Function evaluate\_Weka\_classifier() employs Weka's powerful "Evaluation" class for computing model performance statistics for fitted classifiers (by default on the training data).

The default is currently used for summary() methods.

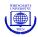

```
R> evaluate_Weka_classifier(m1)
=== Summary ===
Correctly Classified Instances
                                      147
                                                        98
Incorrectly Classified Instances
                                        3
Kappa statistic
                                        0.97
Mean absolute error
                                        0.0233
Root mean squared error
                                        0.108
                                      5.2482 %
Relative absolute error
                                       22.9089 %
Root relative squared error
Total Number of Instances
                                      150
=== Confusion Matrix ===
  a b c <-- classified as
 50 0 0 | a = setosa
 0 49 1 | b = versicolor
  0 2 48 | c = virginica
```

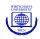

## **Internals**

#### RWeka consists of

- High-level R code for interface generators and reporters, and useful methods, based on low level R/Java interface by package rJava
- The Weka jar file (currently, development release 3.5.4)
- A jar with some Java-level interface code (unlike R's data frames, Weka's instance objects are organized rowwise, and predictions are for single instances: for performance, we use Java code for looping over all instances).

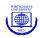

## Too much privacy

Weka does not provide all methods statisticians would typically expect, e.g.,

```
R> LinearRegression(weight ~ feed, data = chickwts)
Linear Regression Model

weight =

73.4538 * feed=linseed,soybean,meatmeal,casein,sunflower +
43.2552 * feed=meatmeal,casein,sunflower +
49.3409 * feed=casein,sunflower +
160.2
```

but one cannot access the terms structure (let alone control "the usual way") short of reverse engineering the output.

Cooperation is necessary and possible: e.g., Weka 3.5.4 has added a getAllTheRules() method to access the found association rules (integration to package **arules** is under way).

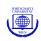

## Common data objects

When using Weka's filters (e.g., Discretize()), we do

data frame → Weka instances | filter | Weka instances → data frame

Even if data transfer is made efficient by avoiding temporary Weka's native ARFF files (currently experimental): transfers should be avoided, e.g., when filtering the data again or building a classifier on the filtered data.

Natural idea: common R/Java data objects which are references to the data and transfer to the other side only when necessary.

Simpler: suitably classed R objects which when evaluated transfer data back into R, but can be dispatched upon without evaluation.

Not possible given R's current semantics (says Master Luke).

General issue for R interfaces and proxy objects.

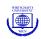

## Weka interfaces to R

Why not use R classifiers as base learners for Weka's meta learners?

Would need a Weka class representing R regression/classification models which provides the basic methods (buildClassifier(), classifyInstance()) by calling back into R.

Can this be done both reasonably generally and efficiently? (Remember e.g. that classifyInstance() operates on one instance at a time.)

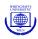

## **Coordinates**

Kurt Hornik, Christian Buchta, Achim Zeileis Wirtschaftsuniversität Wien Augasse 2–6, A-1090 Wien, Austria

E-mail: Firstname.Lastname@wu-wien.ac.at

WWW: http://statmath.wu-wien.ac.at/~hornik/

http://statmath.wu-wien.ac.at/~zeileis/